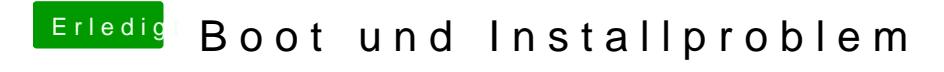

Beitrag von Vyte vom 31. März 2012, 11:10

Hast du schonmal mit dem String PCIRootUID=0 -v gebotet? Bzw. PCIRootUII